**Autodesk AutoCAD con clave de serie Descarga gratis PC/Windows (Mas reciente)**

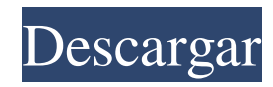

### **AutoCAD Crack+ con clave de serie [Mas reciente] 2022**

Propiedades de AutoCAD por edad del software: Licencia de prueba gratuita de AutoCAD 2019 Descargas gratuitas de prueba de AutoCAD La primera versión de AutoCAD se llamó AutoCAD LT (para gama baja) y se lanzó en enero de 1983 para las computadoras Apple II e IBM PC. AutoCAD se lanzó en septiembre de 1984 para IBM PC compatible. El nombre AutoCAD era un acrónimo de Diseño automático asistido por computadora. La primera versión de AutoCAD incluía una capacidad de plantilla de dibujo programable. AutoCAD fue la primera aplicación en utilizar lo que se conocería como el subsistema de gráficos GKS (Graphic Kernel System). El subsistema de gráficos se basaba libremente en el software de gráficos VPIC (Vector Processing Interface Compiler) de IBM. El GKS era un sistema de gráficos simple basado en la arquitectura de hardware del "recolector de basura". Esta arquitectura se ejecutó en tiempo real. También era capaz de "acoplar" gráficos y texto dentro del subsistema de gráficos GKS, para que el usuario pudiera cambiar entre los modos de texto y gráficos sin tener que interrumpir el GKS. El sistema de gráficos de AutoCAD era bastante primitivo, pero los equipos de desarrolladores y los usuarios adquirieron una valiosa experiencia con el desarrollo de aplicaciones habilitadas para gráficos en plataformas con un subsistema de gráficos de bajo nivel. Las primeras versiones de AutoCAD también incluían lo que se conocía como una función "Draw & Glue" que le permitía colocar dibujos en la pantalla y luego colocar texto y objetos de dibujo en la pantalla como si fueran dibujos reales. El área de dibujo era la pantalla sin barras de título ni barras de desplazamiento. El área de dibujo se podía dividir en diferentes ventanas gráficas que mostraban diferentes partes de la pantalla al mismo tiempo. Esto permitió al usuario tener múltiples espacios de dibujo, cada uno mostrando una parte diferente de la pantalla. Justificación del nombre AutoCAD: Los equipos de desarrolladores y los usuarios adquirieron una valiosa experiencia con el desarrollo de aplicaciones habilitadas para gráficos en plataformas con un subsistema de gráficos de bajo nivel.Las primeras versiones de AutoCAD también incluían lo que se conocía como una función "Draw & Glue" que le permitía colocar dibujos en la pantalla y luego colocar texto y objetos de dibujo en la pantalla como si fueran dibujos reales. El área de dibujo era la pantalla sin barras de título ni barras de desplazamiento. El área de dibujo se podía dividir en diferentes ventanas gráficas que mostraban diferentes partes de la pantalla al mismo tiempo. Esto permitió al usuario tener múltiples espacios de dibujo, cada uno mostrando una parte diferente de la pantalla. los

## **AutoCAD Activador**

Ver también Corporación Autodesk Arquitectura autocad AutoCAD eléctrico Referencias enlaces externos Categoría:Software de diseño asistido por computadora Categoría:Software de gráficos 3D Categoría: software 2014 Categoría: Años 2000 en California Categoría:2015 fusiones y adquisiciones Categoría:Invenciones americanas Categoría:Software de diseño asistido por computadora para Linux Categoría:Software de diseño asistido por computadora para Windows Categoría:Software IOS Categoría:Software relacionado con gráficos de WindowsQ: Raspberry Pi en una caja de metal, ¿puedo soldar solo los cables? He estado trabajando en proyectos en los que quiero construir una PCB con Raspberry Pi. ¿Es posible tener una Raspberry Pi en una caja de metal con todos los pines expuestos? Veo que la gente vende la carcasa y los pines, pero quiero tener el Pi real con los pines expuestos. Quiero usar una Raspberry Pi porque quiero usarla en un proyecto de código abierto. ¿Es posible tener una Raspberry Pi en una caja de metal con los pines expuestos sin tener que soldar los pines? A: La Pi Zero es una placa muy pequeña, por lo que sin una carcasa es extremadamente difícil de cablear. Esto es más que un simple desafío de ingeniería, es una pesadilla práctica. La mayoría de los entusiastas de Pi han tenido que soldar la placa de todos modos, utilizando una herramienta como las de esta página. Después de todo, algunos enemigos de Pi han tenido que soldar la placa (ver este artículo). Simplemente no hay otra manera, ni con Pi Zero, ni con Pi A+ o Pi 2. Si desea usar un Pi para proyectos de código abierto, tendrá que ser un arduinosun, de lo contrario, nunca tendrá la oportunidad de realizar tales proyectos. Es lo mismo con el pi cero: el Z1 simplemente no es una opción para eso. Es posible tener una Pi dentro de una caja de metal, es una Pi Zero W. La única razón para no hacerlo es si planea tener algún tipo de caja de metal. Estos recintos no se pueden soldar. A: Puedes comprar el estuche con los pines expuestos, aunque te costará mucho más que el Pi. Mira aquí.También puedes comprarlo con los pines ya soldados y expuestos. La desventaja es que no puedes desmontar fácilmente el estuche para arreglarlo. P: Diferentes formas de 27c346ba05

### **AutoCAD Con codigo de licencia**

Si no tiene la licencia, podrá usar el keygen, haga clic aquí para el keygen. Asegúrese de seleccionar keygen y luego presione el botón verde grande que dice "Generar código de activación". Cómo generar un código para Autodesk Autocad Abra Autodesk Autocad. Haga clic en Archivo, luego en Opciones, Autocad, General. Haga clic en la pestaña con el nombre de su licencia. Cómo generar un código Abra Autodesk Autocad. Haga clic en Archivo, luego en Opciones, Autocad, Generar código de activación. Ingrese el nombre de su clave de producto, el nombre del producto, el tipo de archivo del producto (como ACADDC o ACAD), el idioma y el código de máquina. Si tiene un número de serie, escríbalo aquí. Si ha activado la opción de instalar Autocad en el equipo del usuario final, verá el número de equipos para los que ha activado la clave de producto. Haga clic en "Generar código". Si ha activado la opción de instalar Autocad en el equipo del usuario final, verá el número de equipos para los que ha activado la clave de producto. Haz clic en el botón verde grande que dice "Generar". Si ha activado la opción de instalar Autocad en el equipo del usuario final, verá el número de equipos para los que ha activado la clave de producto. Cómo instalar el producto Abra Autodesk Autocad. Haga clic en Archivo, luego en Opciones, Autocad, Instalar. Ingrese el nombre de su clave de producto y el tipo de archivo del producto (como ACADDC o ACAD). Haga clic en la pestaña con el nombre de su licencia. Ingrese su número de licencia. Haz clic en el botón verde grande que dice "Instalar". Si ha activado la opción de instalar Autocad en el equipo del usuario final, verá el número de equipos para los que ha activado la clave de producto. Haz clic en el botón verde grande que dice "Instalar". Cómo activar el producto Abra Autodesk Autocad. Haga clic en Archivo, luego en Opciones, Autocad, Activar. Ingrese el nombre de su clave de producto y el tipo de archivo del producto (como ACADDC o ACAD). Haga clic en la pestaña con el nombre de su licencia. Ingrese su número de licencia. Haz clic en el botón verde grande que dice "Activar".

### **?Que hay de nuevo en?**

Barras de herramientas integradas: La barra de herramientas de AutoCAD se ha rediseñado y ahora incluye comandos útiles en cada sección. Los comandos relacionados con el dibujo se han movido a la fila superior, incluidas las propiedades, la selección y las medidas. Los comandos gráficos también se agrupan en un área dedicada. Cree nuevos recursos, como tablas y formas, desde los menús de comandos de cualquier herramienta. Espacio de trabajo revisado para dibujar: El espacio de trabajo de dibujo se ha rediseñado para proporcionar una organización mejorada para trabajar con dibujos. Ahora hay cinco barras de herramientas con más funciones y plantillas personalizables. Además, el espacio de trabajo de dibujo ofrece las siguientes opciones: Paneles de dibujo: muestra el panel de dibujo seleccionado actualmente (en la parte superior de la pantalla), lo ayuda a identificarlo y ofrece acceso rápido a una variedad de propiedades del panel de dibujo. Separador: este nuevo divisor de la barra de herramientas brinda una mayor sensación de equilibrio y organización, y es la mejor manera de acceder a los paneles Configuración de dibujo y Navegador de dibujo. Panel organizador: brinda fácil acceso a varias opciones de herramientas, como cuadrículas, categorías, ajustes preestablecidos, ventanas gráficas y atajos de teclado. Barra de herramientas: puede personalizar la barra de herramientas con nuevas plantillas. También puede organizar las barras de herramientas para mostrar los elementos que usa con más frecuencia. La barra de herramientas de la ventana gráfica ahora es una barra de herramientas permanente, que se puede mover a la ubicación que elija. Inclusión automática de imágenes de unidades en dibujos: Las reglas ahora se pueden usar como referencias en la anotación y en la creación de formularios. Además, la regla integrada se puede utilizar como referencia. Los PDF recién creados ahora se generan automáticamente con unidades y etiquetas incluidas en el documento. Capacidades de llamada e información sobre herramientas: Las llamadas en los dibujos pueden incluir contenido de otros dibujos en el mismo conjunto de dibujos. Por ejemplo, puede incluir una leyenda, información de derechos de autor o notas técnicas. La nueva información sobre herramientas muestra información a medida que se desplaza sobre los objetos o se desplaza por la pantalla.Al pasar el cursor sobre cualquier objeto, se muestra una llamada informativa. Para habilitar las llamadas, establezca la opción Llamada automática en Activado y especifique el tipo de llamada en el Administrador de propiedades. Las llamadas se pueden especificar en la esquina inferior izquierda de la pantalla. Para habilitar las llamadas, use la pestaña Ver y haga clic en el botón Opciones. Posición fija y tipos dinámicos restringidos: Cambie el tipo de un objeto a una posición fija o un tipo dinámico restringido.

# **Requisitos del sistema For AutoCAD:**

Requisitos de hardware ventanas 7 Procesador: 2,4 GHz Dual Core o superior Memoria: 4GB Gráficos: NVIDIA GeForce GTX 460 o ATI Radeon HD4890 o superior DirectX: Versión 9.0c Disco duro: 3GB Sistema operativo: Windows 7 de 64 bits (también se admite Windows 8.1 x64) Notas adicionales - - (Desconocido) (Desconocido) (Desconocido) (Desconocido) (Desconocido)

Enlaces relacionados:

<https://www.luvncarewindermere.net/autocad-2019-23-0-crack-descarga-gratis/> <https://goldenessentials.delivery/wp-content/uploads/2022/06/yarbot.pdf> <https://doctorcombine.com/wp-content/uploads/2022/06/casskers.pdf> [https://vesinhnhatrang.com/2022/06/29/autodesk-autocad-2017-21-0-crack-torrent-codigo-de-activacion-descarga-gratis-mac-win-mas](https://vesinhnhatrang.com/2022/06/29/autodesk-autocad-2017-21-0-crack-torrent-codigo-de-activacion-descarga-gratis-mac-win-mas-reciente-2022/)[reciente-2022/](https://vesinhnhatrang.com/2022/06/29/autodesk-autocad-2017-21-0-crack-torrent-codigo-de-activacion-descarga-gratis-mac-win-mas-reciente-2022/) <https://www.careion.be/sites/default/files/webform/uridenn110.pdf> <https://madisontaxservices.com/autocad-crack-descargar-3> <https://diariosinfiltro.com/advert/autocad-24-1-crack-descargar-mas-reciente/> <http://www.360sport.it/advert/autodesk-autocad-torrent-completo-del-numero-de-serie-for-windows-abril-2022/> <http://www.brickandmortarmi.com/autodesk-autocad-2021-24-0-crack-descarga-gratis-abril-2022/> <https://www.swinoujskie.info/advert/autodesk-autocad-crack-clave-de-activacion-gratis-marzo-2022/> https://www.dllil.com/wp-content/uploads/2022/06/AutoCAD\_Crack\_\_Licencia\_Keygen.pdf [https://cdn.geeb.xyz/upload/files/2022/06/YZhXCquNg3JuPCdqrVfb\\_29\\_b57cc8903984da36eff172aafd6608f9\\_file.pdf](https://cdn.geeb.xyz/upload/files/2022/06/YZhXCquNg3JuPCdqrVfb_29_b57cc8903984da36eff172aafd6608f9_file.pdf) <http://match2flame.com/autocad-23-0-crack-clave-de-licencia-llena-descarga-gratis/> <https://www.careerfirst.lk/sites/default/files/webform/cv/nolaake24.pdf> <https://plans4creativewoodworking.com/autodesk-autocad-gratis-for-pc/> https://studentsresource.net/wp-content/uploads/2022/06/AutoCAD\_Crack\_\_\_Descarga\_gratis\_For\_PC.pdf <https://maxtorqueperformance.com/wp-content/uploads/2022/06/AutoCAD.pdf> [https://www.merrimacknh.gov/sites/g/files/vyhlif3456/f/uploads/2022\\_town\\_holidays.pdf](https://www.merrimacknh.gov/sites/g/files/vyhlif3456/f/uploads/2022_town_holidays.pdf) <https://concourse-pharmacy.com/2022/06/29/autocad-22-0-crack-mas-reciente/> [https://anyedesigns.com/wp-content/uploads/2022/06/AutoCAD\\_Crack\\_\\_\\_Descargar\\_For\\_PC.pdf](https://anyedesigns.com/wp-content/uploads/2022/06/AutoCAD_Crack___Descargar_For_PC.pdf)